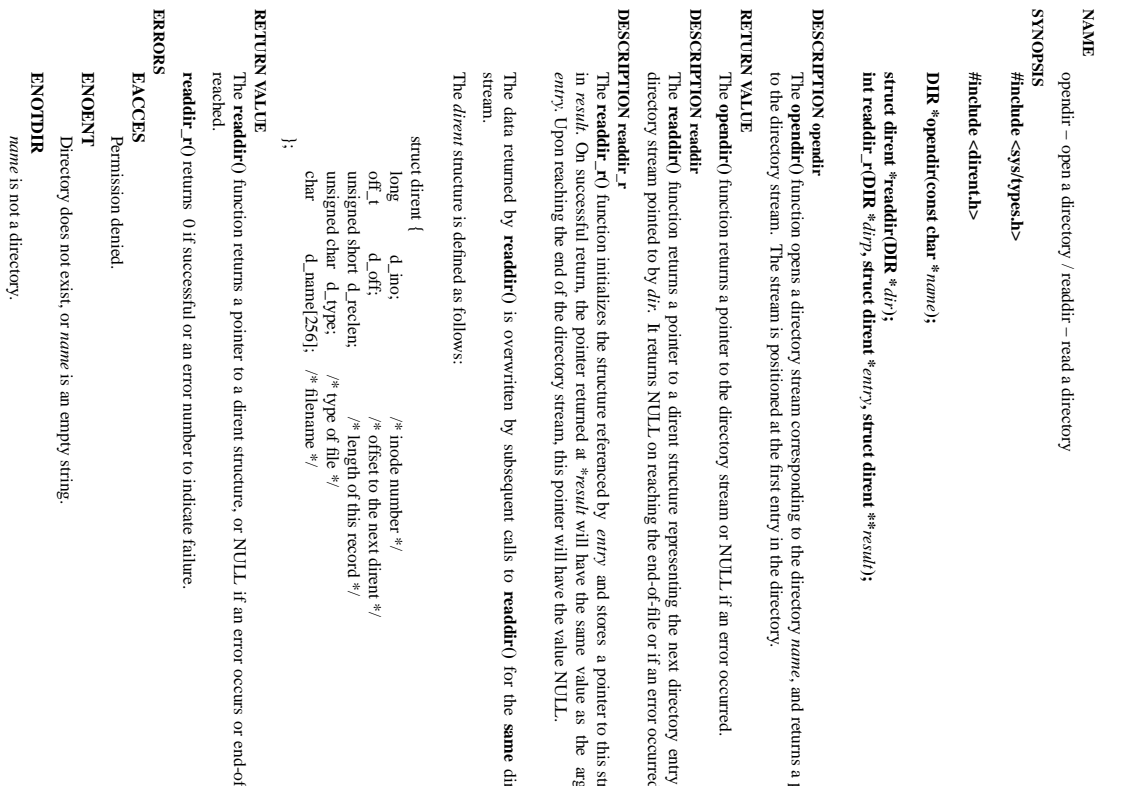

, and returns a pointer *i* pointer

function returns a pointer to a dirent structure representing the next directory entry in the . It returns NULL on reaching the end-of-file or if an error occurred.  $\mathbf{y}$  in the  $\mathbf{y}$ 

a pointer to this structure the argument rgument structure

directory

function returns a pointer to a dirent structure, or NULL if an error occurs or end-of-file is f-file is

GSP-Klausur Manual-Auszug GSP-Klausur Manual-Auszug

2011-08-02 2011-08-02 1

 $\overline{a}$ 

fopen/fdopen(3)

opendir/readdir(3) opendir/readdir(3)

opendir/readdir(3)

opendir/readdir(3)

# fopen/fdopen(3) fopen/fdopen(3) fopen/idopen(3)

**NA ME** fopen, fdopen - stream open functions fopen, fdopen − stream open functions

## **STNOPSIS SYNOPSIS**

#### #include <stdio.h> **#include <stdio.h>**

# **FILE \*fopen(const char \*** *path***, const char \***

#### *mode***); FILE \*fdopen(int** *fildes***, const char \****mode***);**

# **DESCRIPTION DESCRIPTION**

The **fopen** function opens the file whose name is the string pointed to by *path* and associates a stream with it.

The ar gument *mode* points to a string beginning with one of the following sequences (Additional characters may follow these sequences.):

- **r** Open text file for reading. The stream is positioned at the beginning of the file. Open text file for reading. The stream is positioned at the beginning of the file.
- **r+** Open for reading and writing. The stream is positioned at the beginning of the file. Open for reading and writing. The stream is positioned at the beginning of the file.
- **w** Truncate file to zero length or create text file for writing. The stream is positioned at the beginning of the file. Truncate file to zero length or create text file for writing. The stream is positioned at the beginning
- **w+** Open for reading and writing. The file is created if it does not exist, otherwise it is truncated. The of the file. stream is positioned at the beginning of the file. Open for reading and writing. The file is created if it does not exist, otherwise it is truncated.
- **a** Open for appending (writing at end of file). The file is created if it does not exist. The stream is positioned at the end of the file. stream is positioned at the beginning of the file. positioned at the end of the file. Open for appending (writing at end of file). The file is created if it does not exist. The stream is
- **a+** Open for reading and appending (writing at end of file). The file is created if it does not exist. The stream is positioned at the end of the file. The stream is positioned at the end of the file. Open for reading and appending (writing at end of file). The file is created if it does not exist.

shared memory object is undefined. shared memory object is undefined. dup'ed, and will be closed when the stream created by indicators are cleared. The file position indicator of the new stream is set to that belonging to *fildes*, and the error and end-of-file The file position indicator of the new stream is set to that belonging to (one of the values "r", "r", "w", "while with the mode of the file description with  $\mu$  and  $\mu$  and  $\mu$  and  $\mu$  and  $\mu$  and  $\mu$  and  $\mu$  and  $\mu$  and  $\mu$  and  $\mu$  and  $\mu$  and  $\mu$  and  $\mu$  and  $\mu$  and  $\mu$  and  $\$ The **fdopen** function associates a stream with the existing file descriptor, Modes "w" or "w+" do not cause truncation of the file. The file descriptor is not **fdopen** is closed. The result of applying *fildes*, and the error and end-of-file . The *mode* of the stream **fdopen** to a

#### **RETURN VALUE RETURN VALUE**

Upon successful completion **fopen**, **fdopen** and **freopen** return a **FILE** pointer. Otherwise, **NULL** is returned and the global variable returned and the global variable ermo is set to indicate the error. is set to indicate the error.

#### **ERRORS ERRORS**

#### **EINVAL EINVAL**

The *mode* provided to **fopen**, **fdopen**, or **freopen** was invalid.

The **fopen**, **fdopen** and **freopen** functions may also fail and set *errno* for any of the errors specified for the routine **malloc**(3).

The **fopen** function may also fail and set *errno* for any of the errors specified for the routine **open**(2). The for any of the errors specified for the routine **fcntl**(2).

**fdopen** function may also fail and set *errno* **SEE ALSO**

# **SEE ALSO fclose**

**open**(2), (3), **fileno**(3)

GSP-Klausur Manual-Auszug GSP-Klausur Manual-Auszug

2011-08-02 2011-08-02 1

 $\overline{a}$ 

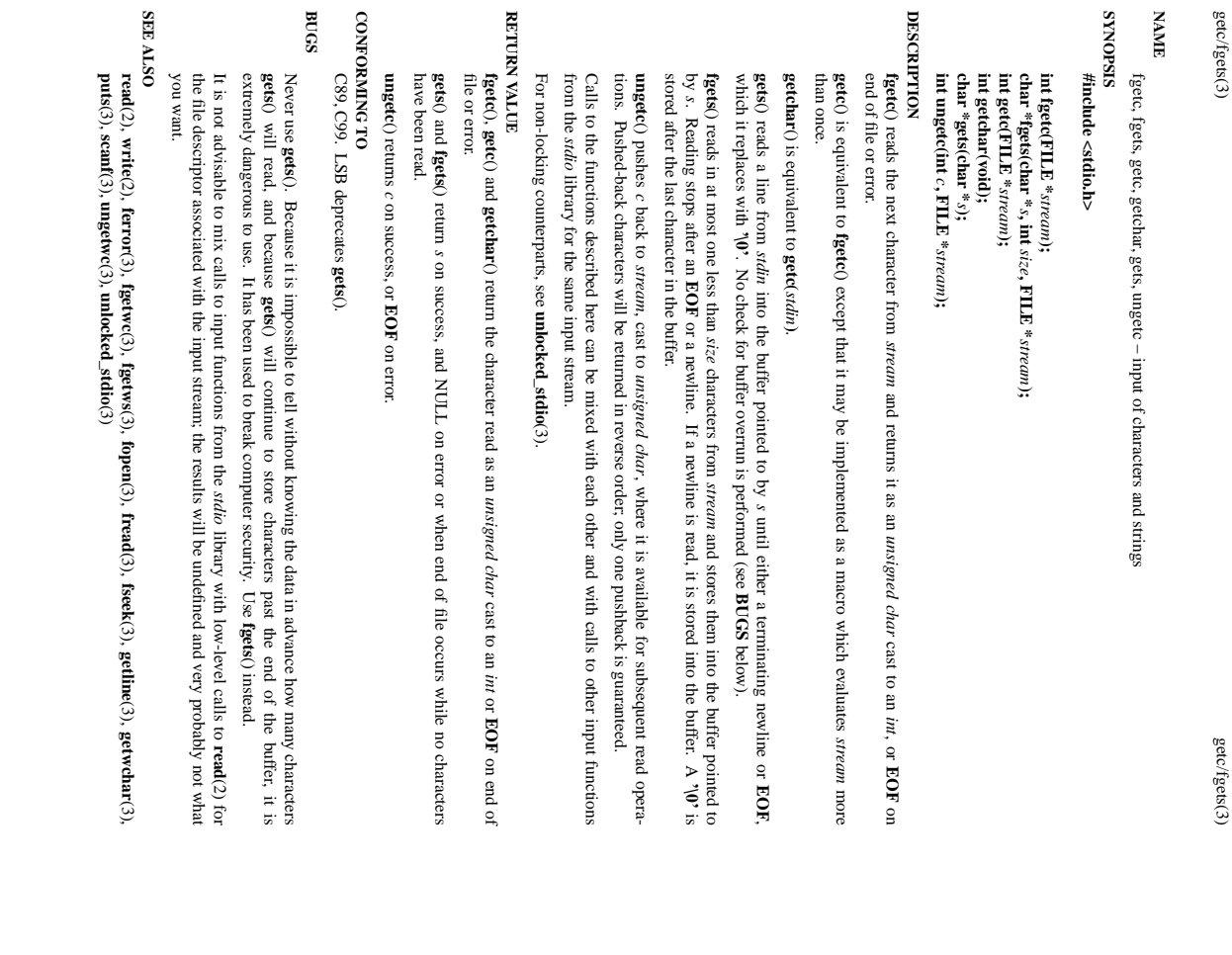

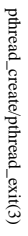

# **NAME**

pthread\_create – create a new thread / pthread\_exit – terminate the calling thread pthread\_create − create a new thread / pthread\_exit − terminate the calling thread

#### **SISHONAS SYNOPSIS** #include <pthread.h> **#include <pthread.h>**

**int pthr**  $e$ ad\_create(pthread\_t  $*$ *thread* $\mathbf{r}$ , **pthread\_attr\_t**  $^*$ *attr***, void \* (\****start\_routine***)(void \*), void \*** *arg***);**

**void pthread\_exit(void \****retval***);**

#### **DESCRIPTION DESCRIPTION**

case is equivalent to calling explicitly, by calling thread applies the function **pthread\_create** creates a new thread of control that executes concurrently with the calling thread. The new **pthread\_create** creates a new thread of control that executes concurrently with the calling thread. The new **pthread\_exit***start\_routine* **pthread\_exit**(3), or implicitly, by returning from the passing it (3) with the result returned by *arg* as first argument. The new thread terminates either *start\_routine start\_routine* as exit code. function. The latter

used: the created thread is joinable (not detached) and has default (non real-time) scheduling policy. used: the created thread is joinable (not detached) and has default (non real-time) scheduling policy. complete list of thread attributes. The The *attr* argument specifies thread attributes to be applied to the new thread. See *attr* argument can also be **NULL**, in which case default attributes are **pthread\_attr\_init**(3) for a

execution of the calling thread is stopped. execution of the calling thread is stopped. non dler is executed first). Finalization functions for thread-specific data are then called for all keys that have calling thread with pthread\_exit terminates the execution of the calling thread. All cleanup handlers that have been set for the **pthread\_exit NULL** values associated with them in the calling thread (see terminates the execution of the calling thread. **pthread\_cleanup\_push**(3) are executed in reverse order (the most recently pushed han-All cleanup handlers that have been set for the **pthread\_key\_create**(3)). Finally,

The *retval* argument is the return value of the thread. It can be consulted from another thread using **pthread\_join**pthread\_join(3).

#### RETURN VALUE **RETURN VALUE**

ment, and a 0 is returned. On error, a non-zero error code is returned. ment, and a 0 is returned. On error,anon-zero error code is returned. On success, the identifier of the newly created thread is stored in the location pointed by the *thread* argu-

The pthread\_exit function never returns **pthread\_exit** function never returns.

#### **ERRORS ERRORS**

**EAGAIN EAGAIN** not enough system resources to create a process for the new thread. not enough system resources to create a process for the new thread.

**EAGAIN EAGAIN**

more than PTHREAD\_THREADS\_MAX threads are already active more than **PTHREAD\_THREADS\_MAX** threads are already active.

**AUTHOR**

AUTHOR<br>Xavier Leroy <Xavier.Leroy @inria.fr> Xavier Leroy <Xavier.Leroy@inria.fr>

**SEE ALSO SEE ALSO pthread\_join**(3), **pthread\_detach**(3), **pthread\_attr\_init**(3).

GSP-Klausur Manual-Auszug GSP-Klausur Manual-Auszug

2011-08-02

GSP-Klausur Manual-Auszug

GSP-Klausur Manual-Auszug

2011-08-02 1

 $\overline{a}$ 

2011-08-02

2011-08-02 1 $\overline{a}$ 

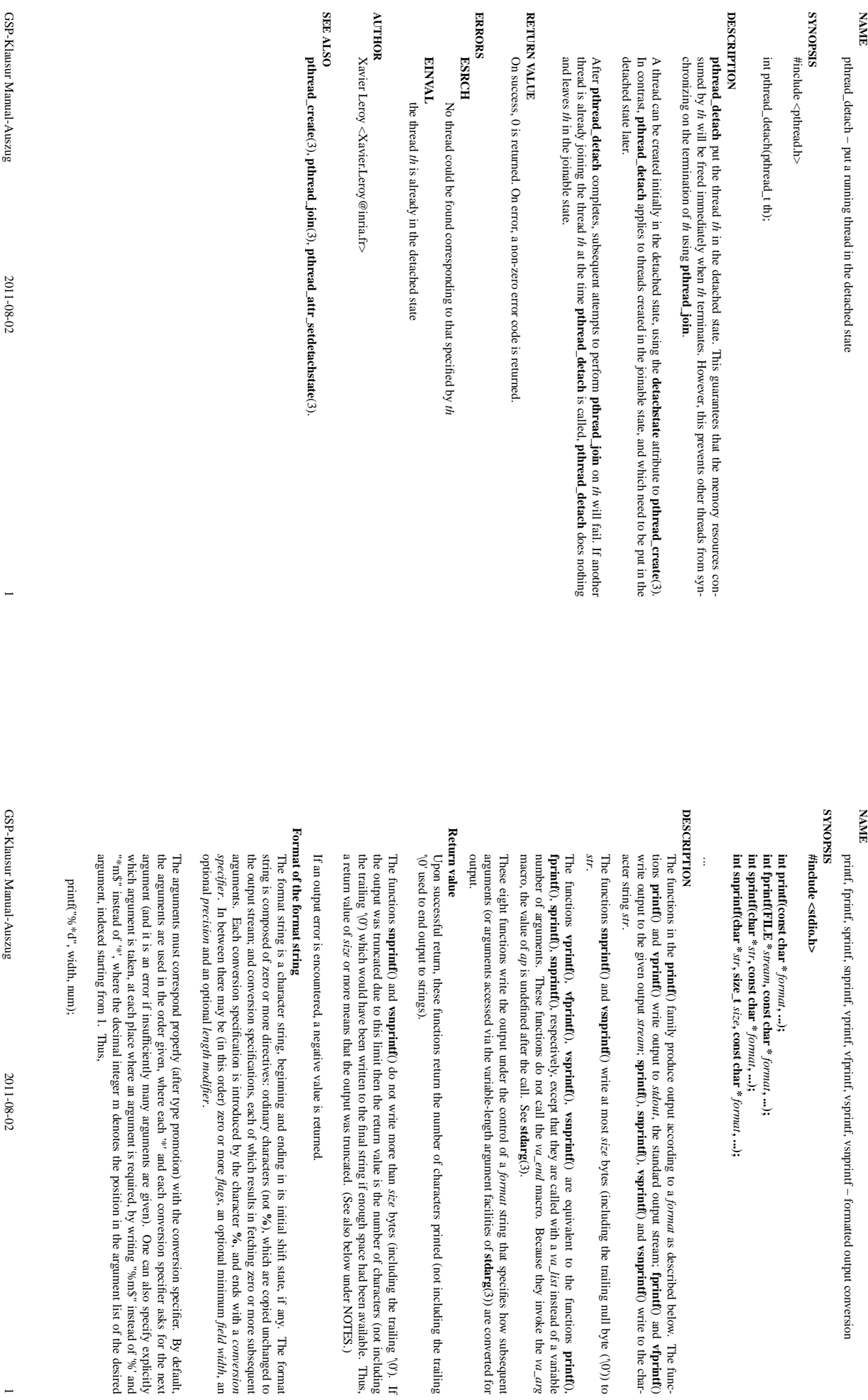

GSP-Klausur Manual-Auszug GSP-Klausur Manual-Auszug

2011-08-02 2011-08-02 1

 $\overline{a}$ 

printf(3) printf(3)  $\mathsf{print}(3)$ 

*format***, ...);**

*format*

, the standard output stream;

**snprintf**(),

**vsprintf**() and

bytes (including the trailing null byte  $(\sqrt{0})$ ) to

**vsnprintf**() are equivalent to the functions

*va\_list*

*va\_end*

**stdarg**(3).

*format*

string that specifies how subsequent

**stdarg**

*size*

**%**

**%**

*flags*

, an optional minimum

*field width*, an

can also specify explicitly

, and ends with a

*conversion*

), which are copied unchanged to

bytes (including the trailing  $\%$ ).

 $\equiv$ 

(3)) are converted for

macro. Because

they invoke the

*va\_arg*

instead of a variable

**printf**(),

as described below. The func-

**fprintf**() and

**vfprintf**()

 $\mathsf{p}$ thread\_detach(3)  $\mathsf{p}$ 

pthread\_detach(3)

printf(3)

pthread\_detach(3)

printf(3) printf(3) printf(3)

printf(3)

**NA**

**ME**

stat, lstat − get file status

stat, lstat – get file status

**SYNOPSIS**

**STROPSIS** 

and

# printf("%2\$\*1\$d", width, num); printf("%2\$\*1\$d", width, num);

must also be specified somewhere in the format string. used, it must be used throughout for all conversions taking an argument and all width and precision argunot include the style using '\$', which comes from the Single Unix Specification. If the style using '\$' is in the numbers of arguments specified using  $\mathcal{F}$ ; for example, if arguments 1 and 3 are specified, argument 2 ments, but it may be mixed with "%%" formats which do not consume an argument. There may be no gaps used, it must be used throughout for all con are equivalent. The second style allows repeated references to the same argument. The C99 standard does must also be specified somewhere in the format string. in the numbers of arguments specified using '\$'; for example, if arguments 1 and 3 are specified, argument 2 ments, but it may be mixed with "%%" formats which do not consume an argument. There not include the style using '\$', which comes from the Single Unix Specification. If the style using '\$' is are equivalent. The second style allows repeated references to the same argument. The versions taking an argument and all width and precision argu-C99 standard does may be no gaps

radix character, and does not have a grouping character. Thus, radix character, and does not have a grouping character. Thus, For some numeric conversions a radix character ("decimal point") or thousands' grouping character is used. The actual character used depends on the LC\_NUMERIC part of the locale. The POSIX locale uses '.' as The actual character used depends on the r some numeric conversions a radix character ("decimal point") or thousands' grouping character is used. **LC\_NUMERIC** part of the locale. The POSIX locale uses '.' as

# printf("%'.2f", 1234567.89) printf("%'.2f", 1234567.89);

the da\_DK locale. explice 354567.889; in 11234567.89 in 11234767.89% in the nd NJN1072.0007.89% in the 10000001 Note 1 results in "1234567.89" in the POSIX locale, in "1234567,89" in the nl\_NL locale, and in "1.234.567,89" in the da\_DK locale.

### The conversion specifier **The conversion specifier**

**s**

- A character that specifies the type of conversion to be applied. An example for a conversion specifier is: A character that specifies the type of conversion to be applied. An example for a conversion specifier is:
- the array, the array must contain a terminating null byte.  $\langle 0 \rangle$ ); if a precision is specified, no more than the number specified are written. If a precision is given, no null byte need be present; if the precision is not specified, or is greater than the size of given, no nul string). Characters from the array are written up to (but not including) a terminating null byte The const char  $*$  argument is expected to be a pointer to an array of character type (pointer to a the array, the array must contain a terminating null byte.  $(y)$ ; if a precision is specified, no more than the number specified are written. If a precision is string). Characters ven, no null byte need be present; if the precision is not specified, or is greater than the size of *const char \** argument is expected to be a pointer to an array of character type (pointer to a from the array are written up to (but not including) a terminating null byte

#### **SEE ALSO SEE ALSO**

#### **printf**(1), **asprintf**(3), **dprintf**(3), **scanf**(3), **setlocale**(3), **wcrtomb**(3), **wprintf**(3), **locale**(5)

#### **NOHdOTOO COLOPHON**

tion about reporting bugs, can be found at http://www.kemel.org/doc/man-pages/ This page is part of release 3.05 of the Linux man-pages project. A description of the project, and information about reporting bugs, can be found at http://www.kernel.org/doc/man-pages/. This page is part of release 3.05 of the Linux *man-pages* description of the project, and informa-

 $stat(2)$ 

stat $(2)$  stat $(2)$ 

 $stat(2)$ 

#include <unistd.h> **#include <unistd.h>** #include <sys/stat.h>

**#include <sys/stat.h> #include <sys/types.h>**

#include <sys/types.h>

#### **int stat(const char \*** *file\_name***, struct stat \****buf* **); int lstat(const char \*** *file\_name***, struct stat \****buf* **);**

#### **DESCRIPTION DESCRIPTION**

These functions return information about the specified file. You do not need any access rights to the file to get this information but you need search rights to all directories named in the path leading to the file. **stat** get this information but you need search rights to all directories named in the path leading to the file. These functions return information about the specified file. stats the file pointed to by *file\_name* and fills in *buf* . You do not need any access rights to the file to

**lstat** is identical to **stat**, except in the case of a symbolic link, where the link itself is stat-ed, not the file that

The y all return a *stat* structure, which contains the following fields: it refers to.

it refers to.

struct stat struct stat {  $dev_1$  $1^{\circ}$ our ino\_t st\_ino;  $dev_1$  st\_dev; /\* st\_ino; /\* inode \*/ st\_dev; /\* device \*/ /\* inode \*/ device \*/

- $\rm mode\_t$ nlink\_t st\_nlink; mode\_t st\_mode; st\_nlink; /\* number of hard links \*/ st\_mode;  $\sqrt{*}$  protection \*/ /\* number of hard links \*/  $\frac{1}{\sqrt{2}}$  protection  $\frac{1}{\sqrt{2}}$
- 
- $\text{mid}$  t st\_uid; st\_uid; /\* user ID of owner \*/ /\* user ID of owner \*/
- gid\_t st\_gid; st\_gid; /\* 1910 ID of owner  $^{\ast\prime}$  $\sqrt{*}$  group  ${\rm ID}$  of owner  $^{*}{\wedge}$
- 
- $dev_1$  st\_rdev; /\* st\_rdev; /\* device type (if inode device) \*/ device type (if inode device) \*/
- $\begin{array}{cc}\n\text{mink\_t} \\
\text{mid\_t} \\
\text{mid\_t} \\
\text{else\_t} \\
\text{def\_t}\n\end{array}$  $\text{off}$ <sub>L</sub>t st\_size; st\_size; /\* total size, in bytes \*/  $/$ \* total size, in bytes \*/
- blksize\_t st\_blksize; /\* blocksize for filesystem I/O \*/ blksize\_t st\_blksize; /\* blocksize for filesystem  $\text{IO}^*$ /
- blkent\_t blkcnt\_t st\_blocks; st\_blocks;  $\sqrt{*}$  number of blocks allocated \*/ /\* number of blocks allocated \*/
- $time\_t$  $time\_t$ time\_t st\_mtime;  $t = 1$  st\_atime; st\_atime; /\* time of last access \*/  $\gamma^*$  time of last access  $^{*}/$  $\gamma^*$  time of last modification  $^{*}/$
- $time\_t$  $t = 1$  st\_ctime; st\_ctime; /\* time of last status change \*/ st\_mtime; /\* time of last modification \*/ /\* time of last status change \*/

};

is the length of the pathname it contains, without trailing NUL. is the length of the pathname it contains, without trailing NUL. The value *st\_size* gives the size of the file (if it is a regular file or a synlink) in bytes. The size of a symlink The value gives the size of the file (if it is a regular file or a symlink) in bytes. The size of a symlink

Not all of the Linux filesystems implement all of the time fields. Some file system types allo w mounting in such a way that file accesses do not cause an update of the *st\_atime* field. (See 'noatime' in **mount**(8).)

The field *st\_atime* is changed by file accesses, e.g. by **execve**(2), **mknod**(2), **pipe**(2), **utime**(2) and **read**(2) (of more than zero bytes). Other routines, like **mmap**(2), may or may not update *st\_atime*

The field *st\_mtime* is changed by file modifications, e.g. by **mknod**(2), **truncate**(2), **utime**(2) and **write**(2) (of more than zero bytes). Moreover, *st\_mtime* of a directory is changed by the creation or deletion of files in that directory. The *st\_mtime* field is *not* changed for changes in owner, group, hard link count, or mode.

mode, etc.) mode, etc.). The field  $st\_ctime$  is changed by writing or by setting inode information (i.e., owner, group, link count. The field is changed by writing or by setting inode information (i.e., owner, group, link count,

#### **BETURN VALUE RETURN VALUE**

On success, zero is returned. On error, −1 is returned, and On success, zero is returned. On error, -1 is returned, and errno is set appropriately is set appropriately.

GSP-Klausur Manual-Auszug GSP-Klausur Manual-Auszug

2011-08-02 2011-08-02 1

 $\overline{a}$ 

2011-08-02 2

GSP-Klausur Manual-Auszug GSP-Klausur Manual-Auszug

2011-08-02

 $\overline{a}$